## CUSTOMER SERVICE BULLETIN

**Radio Shaek CUSTOMER** 

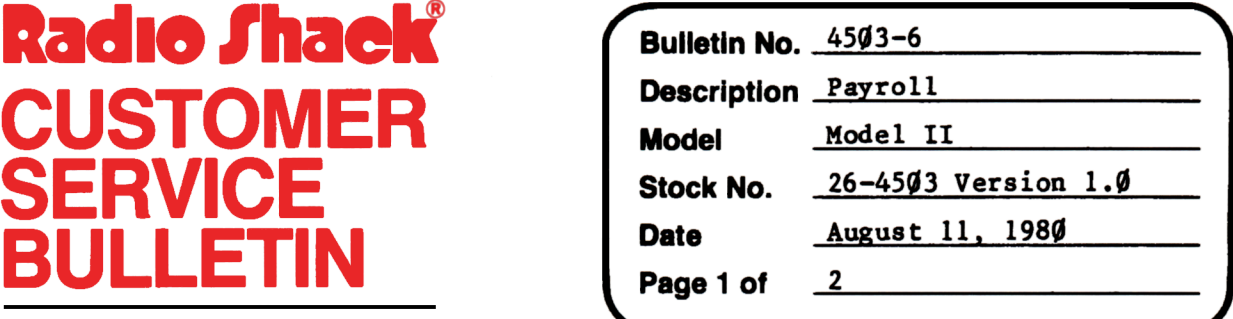

400 Atrium-One Tandy Center, Fort Worth, Texas 76102

## Problem

The Federal unemployment insurance rate factor has been reported to be to the third decimal place. Right now the program will allow the change to only the second decimal place.

## **Solution**

The problem is corrected by following the steps listed below.

- 1. Backup the diskette(s) and make the changes on the Backup copy of the **program.**
- 2. In BASIC load the program by typing LOAD"CHNGCO".
- 3. Make the following corrections:

CHANGES (Retype the line or refer to the Edit section of the owners manual)

Old Line: 1620 CLEAR2000:GOSUB400:CLS:PRINTCF\$:PRINT@(2,16) ,R\$" O T H E R R A T E S A N D L I M I T S "N\$:DIMFT#(9), FT(11): F9\$="###, ###, ##-": F8\$="####"

New Line: 1620 CLEAR2000:GOSUB400:CLS:PRINTCF\$:PRINT@(2,16),R\$" 0 THER R A T E S A N D L I M I T S "N\$:DIMFT#(9),FT(11):F9\$="###,###,##-": F8\$="####":F7<u>\$=LEFT\$(F9\$,10)+"#-"</u>

Old Line: 1670 FORI=1TO8:PRINT@(I+6,0),R\$;USING" ## ";I;:PRINTN\$;TAB(10); C6\$(I);:FORK•lT02:J•VAL(MID\$(C7\$(I),2\*K-l,2)):IFJ>0THENPRINT TAB(K\*l3+12);USINGF9\$;FT#(J);

New Line: 1670 FORI=1TO8: PRINT@(I+6,0), R\$;USING" ## ";I;: PRINTN\$;TAB(10); C6\$(I);:FORK=1TO2:J=VAL(MID\$(C7\$(I),2\*K-1,2)):IFJ>0ANDI=5ANDK=1 THENPRINTTAB(K\*13+12);USINGF7\$;FT#(J);ELSEIFJ>ØTHENPRINTTAB(K\*13+12); USINGF9\$;FT#(J);

## **CUSTOMER SERVICE BULLETIN**

Subject \_

Payroll Bulletin # 4503-6 **Page 2 Of 2** 

- Old Line: 1760 PRINT@(19,0), EL\$: PRINT@(19,8), P\$;C6\$(I);" ";: FL=8: GOSUB300: IFCF=lORCF=2THENK=2:NEXT:GOTO171ØELSEIFLEN(IN\$)>ØTHENFT#(J)=VAL(IN\$): PRINT@(I+6,K\*l3+12),USINGF9\$;FT#(J);
- New Line: 1760 PRINT@(19,0),EL\$:PRINT@(19,8),P\$;C6\$(I);" ";:FL=8:GOSUB300: IFCF=lORCF=2THENK=2:NEXT:GOTO1710ELSEIFLEN(IN\$)>0THENFT#(J)=VAL(IN\$): IFI=5ANDK=lTHENPRINT@(I+6,K\*l3+12),USINGF7\$;FT#(J);ELSE<br>PRINT@(I+6,K\*l3+12),USINGF9\$;FT#(J);
- 4. Type SAVE"CHNGC011 to **save** the changes in the program.
- 5. At TRSDOS Ready, make a backup copy of the corrected diskette.